## **C-Refresher: Session 09 Dynamic Memory**

### **Arif Butt Summer 2017**

**I am Thankful to my student Muhammad Zubair [bcsf14m029@pucit.edu.pk](mailto:bcsf14m029@pucit.edu.pk) for preparation of these slides in accordance with my video lectures at**

**<http://www.arifbutt.me/category/c-behind-the-curtain/>**

#### **Today's Agenda**

- Heap Management
- Growing String on Heap
- 2D-Integer Arrays
- 2D-Character Arrays

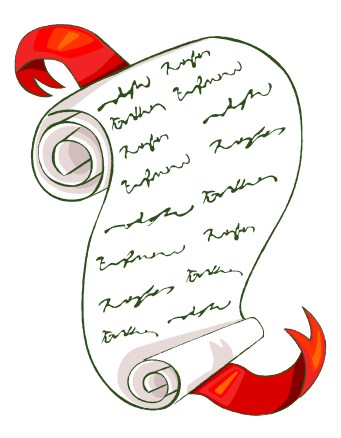

## **Heap Management**

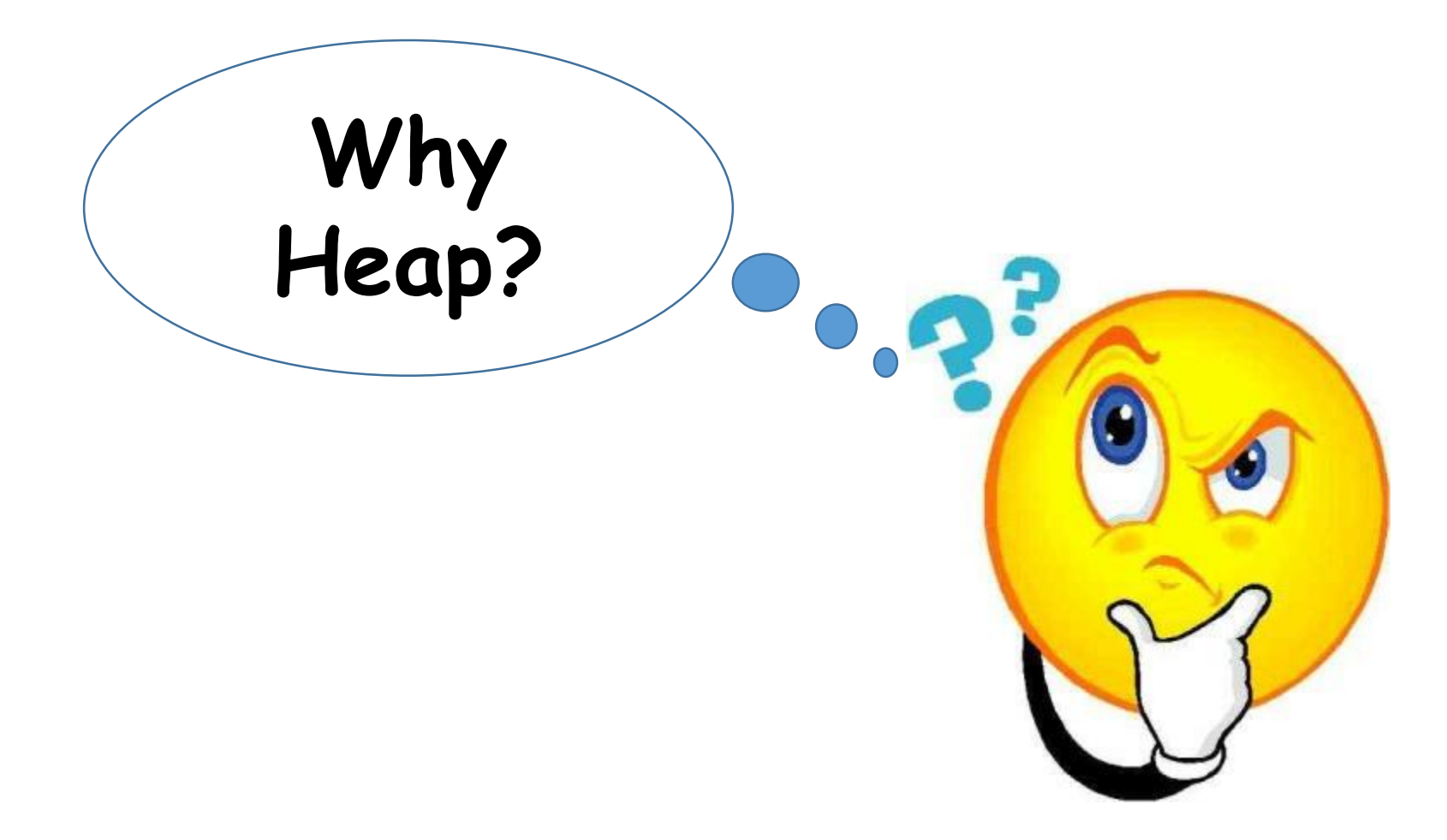

- We use heap when at the time of writing the program, we don't have idea that how much memory we may need during the working of the program **alloca()**
- alloca() is a function that is used to allocate specified number of bytes in the caller's stack during the program execution
- void alloca(int size); /\*size number of bytes\*/

- But the limitation of this memory is that it does not survive after the return statement of the function, in which it is called, i.e. it is freed automatically when the function, that has called alloca(), returns
- In stack, all the memory that is allocated is automatically freed, that is why the variables that are allocated on stack are called automatic variables
- In heap, the programmer is responsible for freeing the memory allocated

- In C++, new and delete operators are used for allocating and deallocating the memory on heap
- In C, malloc() family of functions is used for heap memory management
- malloc() family includes
- void\* malloc(size\_t size);
- void free(void \*ptr);
- void \*calloc(size t nmemb, size t size);
- void \*realloc(void \*ptr, size t size);

#### **1. malloc()**

- void\* malloc(size\_t size);
- It takes an integer as argument and allocate those many number of bytes
- In case of success, it returns a pointer of type void to the allocated memory on heap, which can be casted to the required datatype
- In case of failure, it returns NULL
- e.g.
- char\* str=(char\*)malloc(20);

- It allocates 20 bytes on heap and returns its starting address which is casted to char\* and then assigned to str
- Here, str is declared on stack and it is pointing to a memory on heap
- Basically, memory allocated on heap is an unnamed memory whose address has been assigned to str
- It is a better practice to tell the number of bytes like this
- int size=20;
- sizeof(char) \*size /\*it will pass  $1*20$  where size of char is 1-byte on my machine\*/

- In case of int it would be
- sizeof(int) \* size  $\sqrt{\frac{1}{\pi}}$  will pass 4 \* 20 where size of int is 4 bytes on my machine\*/
- **2. free()**
- void free(void \*ptr);
- This function is used to free the memory on heap, to which  $ptr$  is pointing
- e.g.
- free(str);

• Note that the memory allocated must be freed, as when str goes out of scope, although we no more have access to the memory allocated, but it remains allocated, so it must be freed

#### **3. realloc()**

- void \*realloc(void \*ptr, size t size);
- It is used to change the size of previously allocated memory, pointed by ptr, to the new size specified in the second argument
- e.g.
- char\* str2=realloc(str, sizeof(char)\*30);

- There is no trouble if you are increasing the size of memory, but be careful, if decreasing the size because it can cause loss of data
- **4. calloc()**
- void \*calloc(size t nmemb, size t size);
- malloc() is only for primitive datatypes
- calloc() is used to allocate memory for user defined datatypes
- size is the size of datatype
- nmemb is the number of objects to be allocated
- Now let's write some programs to understand this

```
/*Simple program showing allocation, using and deallocation of 
memory on heap*/
```
#include<stdio.h>

```
#include<stdlib.h>
```

```
int main(){
```

```
int size;
```

```
printf("Enter size of the array: ");
```

```
scanf("%d",&size);
```

```
int* arr=(int*)malloc(sizeof(int)*size);
```

```
if(arr==NULL)
```

```
perror("malloc failed\n");
```

```
printf("The initial values in the array are:\n");
 for(int i=0; i<size; i++)
   printf("%d\t", arr[i]); //mostly 0 is there
printf("\nEnter %d elements of the array:\n",size);
 for(int i=0; i<size; i++)
   scanf("%d",&arr[i]);
 printf("The elements of the array are:\n");
 for(int i=0; i<size; i++)
   printf("%d\t",arr[i]);
printf("\n");
 free (arr); /*deallocating the previously allocated memory*/
 return 0;}
```
#### • Output of the above program is:

```
Enter size of the array: 5
The initial values in the array are:
0 0 0 0 0
Enter 5 elements of the array:
1
2
3
4
5
The elements of the array are:
1 2 3 4 5
```

```
/*In this program, size of the array is changed using 
realloc()*/
```

```
#include<stdio.h>
```

```
#include<stdlib.h>
```

```
int main(){
```

```
int size;
```

```
printf("Enter size of the array: ");
```

```
scanf("%d",&size);
```

```
int* arr=(int*)malloc(sizeof(int)*size);
```
if(arr==NULL) /\*checking if malloc() is successful or not\*/

```
perror("malloc failed\n");
printf("Enter %d elements of the array:\n",size);
```

```
for(int i=0; i<size; i++)
```

```
scanf("%d",&arr[i]);
```

```
printf("The elements of the array are:\n");
```

```
for(int i=0; i<size; i++)
```

```
printf("%d\t",arr[i]);
```

```
printf("\nEnter new size of the array: ");
```
scanf ("%d", &size); /\* taking size for the new array to be allocated\*/

int\*  $arr2 = (int*) realloc(arr, size)$ ; /\*size of the previously allocated array changed according to the newly entered size\*/

```
if(arr2==NULL)
```

```
perror("realloc failed\n");
```
else

}

```
arr=arr2; /*assigning the address of new memory to arr*/
printf("Elements of the new array are:\n");
for(int i=0; i<size; i++)
  printf("%d\t",arr[i]);
print(f("\n'\n');
free (arr); \gamma^* deallocating the memory on heap<sup>*</sup>/
return 0;
```
#### • Output of the above program is:

```
Enter size of the array: 3
Enter 3 elements of the array:
1
2
3
The elements of the array are:
1 2 3
Enter new size of the array: 5
Elements of the new array are:
1 2 3 0 0
```

```
/*The program takes size of input string from the user, allocates 
that much memory on heap and stores a string in it*/
```

```
#include<stdio.h>
```

```
#include<stdlib.h>
```

```
#include<string.h>
```

```
int main(){
```

```
int size;
```

```
printf("Enter maximum size of sentence you want to 
enter and store: ");
```

```
scanf("%d", &size);
```

```
getchar(); //to eat the \ln in input queue
```

```
char* sen=(char*)malloc(sizeof(char)*size);
```

```
printf("Now enter the string:\n");
```

```
fgets(sen,size,stdin);
```
}

 $\prime^*$  To replace the new line character at the end of the string with the null character\*/

```
char* q;
if((q=strchr(sen,'\n'))!='\0')
  *q=!\setminus 0fputs(sen,stdout);
print(f("\n'\n');
free(sen); //deallocating the memory
return 0;
```
#### • Output of the above program is:

Enter maximum size of sentence you want to enter and store: 100

- All is well that ends well
- All is well that ends well
- The limitation of this program is that the user has to enter the size first
- If user enters a larger size and then enters a small string, this can cause wastage of memory
- And, on the other hand, if user enters smaller size and enters a large string, it may cause the program to crash

## **Growing String on Heap**

**Algorithm for dynamically growing the string on heap**

- **Step-1**
	- Get 1 Byte on heap and place NULL on it
- **Step-2**

```
do
  read a character
  if it is \ln', break
  if this is 1st character,
    allocate 2 Bytes
  else
    resize array to size+2
  Place character in the array
while input character is not \ln'
```
#### • **Step-3**

- Place NULL at the end of the string
- Now let's write a program for this algorithm

```
/*The program implements above algorithm*/
#include<stdio.h>
#include<stdlib.h>
int main(){
  char* sen=(char*)malloc(sizeof(char)*1);
  sen[0]='\0'; /*this will prevent the program from crash, if
user presses ENTER without entering any character*/
  char ch;
  int size=0;
 printf("Enter string of any size and I will store it 
for you: \n") ;
```

```
do{ch=getchar();
  if(ch=='\n\n')break; //break the loop if user presses ENTER
if(sen[0]=='\\0')sen=(char*)realloc(sen,2);
  else
    sen=(char*)realloc(sen,size+2);
  sen[size++]=ch;}\text{while}(\text{ch}!=\text{'}\text{/}n');
sen[size]="\0';printf("%s\n",sen);
free(sen);
return 0;}
```
• Output of the above program is:

Enter string of any size and I will store it for you:

- All is well that ends well
- All is well that ends well
- You can input string of any size and the program can store it
- Now let's write a program to show the use of calloc() for allocating memory for user-defined objects

### **Use of calloc() function**

/\*The program first declares a structure named Student and then declares memory on heap of Student type using calloc()\*/

```
#include<stdio.h>
```

```
#include<stdlib.h>
```

```
#include<string.h>
```

```
struct Student{
```

```
int rollNum;
```

```
char name[30];
```

```
}s1;
```

```
int main(){
```

```
int size=5;
```
struct Student \*arrayOfStudent=(struct Student\*)calloc(size,sizeof(s1)\*size); /\*calloc() used to allocate memory of Student type\*/

### **Use of calloc() function(cont…)**

```
if(arrayOfStudent==NULL)
  perror("calloc failed\n");
for(int i=0; i<size; i++){
  arrayOfStudent[i].rollNum=i+1;
  strcpy(arrayOfStudent[i].name,"Default");
}
printf("The elements of the array are:\n");
for(int i=0; i<size; i++){
  printf("Roll Number: %d",arrayOfStudent[i].rollNum);
  printf(", Name: %s\n",arrayOfStudent[i].name);
}
free (arrayOfStudent) ; //deallocating memory
return 0;}
```
## **Use of Calloc() function(cont…)**

#### • Output of the above program is:

The elements of the array are:

- Roll Number: 1, Name: Default
- Roll Number: 2, Name: Default
- Roll Number: 3, Name: Default
- Roll Number: 4, Name: Default
- Roll Number: 5, Name: Default

## **2D-Integer Arrays**

- For declaring 2D integer arrays, we first declare an array of pointers on heap corresponding to the number of rows
- A double pointer, declared on stack, points to the array of pointers on heap
- After declaring array of pointers, we declare array(s) of integers on heap
- Each element in the array of pointers points to a different array on heap
- Let's write a program to understand this
- **Note:** Only double pointer is declared on stack

### **2D-Integer Arrays(cont…)**

/\* The program declares and uses a 2D array on heap according to the number of rows and columns specified by the user\*/

```
#include<stdio.h>
```

```
#include<stdlib.h>
```

```
void init(int**,int,int);
```

```
void print(int**,int,int);
```

```
int main(){
```

```
int rows,cols;
```

```
printf("Enter number of rows: ");
```

```
scanf("%d", &rows);
```

```
printf("Enter number of columns: ");
```

```
scanf("%d", &cols);
```
### **2D-Integer Arrays(cont…)**

/\*first allocating an array of pointers equal to the number of rows\*/

- int\*\* table=(int\*\*)malloc(sizeof(int\*)\*rows);
- /\*Allocating an integer array equal to the number of cols\*/
	- for(int  $i=0$ ;  $i$ <rows;  $i++$ )
		- table[i]=(int\*)malloc(sizeof(int)\*cols);
	- init(table,rows,cols);
	- print(table,rows,cols);
	- for(int  $i=0$ ;  $i$ <rows;  $i++$ )
		- free(table[i]);
	- free(table);
	- return 0;

### **2D-Integer Arrays(cont…)**

```
void init(int** arr,int rows,int cols){
printf("Enter %d elements of 2D array:\n",rows*cols);
/*Using nested loop for traversing the array*/
  for(int i=0; i<rows; i++)
    for(int j=0;j <cols;j++)
      scanf("%d",&arr[i][j]);
}
void print(int** arr,int rows,int cols){
  printf("The elements are:\n");
  for(int i=0; i<rows; i++){
    for(int j=0;j<cols;j++)
      printf("%d\t",arr[i][j]);
    print(f("\n', n");})
```
### **2D-Integer Arrays**

#### • Output of the above program is:

```
Enter number of rows: 4
Enter number of columns: 3
Enter elements of array
1 2 3 4 5 6 7 8 9 10 11 12
The elements are:
   1 2 3
4 5 6
7 8 9
10 11 12
```
### **2D-Character Arrays**

- To understand this, we consider a scenario in which we want to take number of names from the user
- We declare an array of character pointers equal to the number of names
- Then we allocate character arrays on heap equal to the length of name
- Each pointer in the array of pointers points to a character array
- Let's understand this by writing a program

```
/*Program declares a 2D character array on heap*/
```

```
#include<stdio.h>
```

```
#include<stdlib.h>
```

```
#include<string.h>
```

```
int main(){
```

```
int rows,cols;
```

```
printf("Enter no. of rows: ");
```

```
scanf("%d", &rows);
```

```
printf("Enter max length of the name: ");
```

```
scanf("%d",&cols);
```

```
getchar();
```
/\*Allocating no. of rows equal to the number of names\*/

char\*\* names=(char\*\*)malloc(sizeof(char\*)\*rows);

/\*Now allocating each character array equal to the max length of a name given\*/

```
for(int i=0; i<rows; i++)
```

```
names[i]=(char*)malloc(sizeof(char)*cols);
```

```
printf("Enter %d names:\n",rows);
```

```
char* q;
```

```
for(int i=0; i<rows; i++){
```

```
fgets(names[i],cols,stdin);
```

```
if((q=strchr(names[i],'\n'))!='\0')
```

```
*q=!\setminus 0 ';
```

```
printf("The names entered are:\n");
  for(int i=0; i<rows; i++){
    fputs(names[i],stdout);
    print(f("\n'\n');
  }
/*freeing the memory on heap*/
  for(int i=0; i<rows; i++)
    free(names[i]);
  free(names);
  return 0;
}
```
#### • Output of the above program is:

Enter no. of rows: 3 Enter max length of the name: 20 Enter 3 names: Arif Butt Kakamanna Hadeed The names entered are: Arif Butt Kakamanna Hadeed

• There is a problem with this program, let's see this from another output

• Output of the above program is:

```
Enter no. of rows: 3
Enter max length of the name: 10
Enter 3 names:
Muhammad Arif Butt
The names entered are:
Muhammad 
Arif Butt
```
- You see that here when the length was 10, the program didn't produce correct results
- The reason is max length was 10 and the first name entered had more number of characters!

#### • One solution is:

Enter no. of rows: 3 Enter max length of the name: 100 //large length Enter 3 names: Muhammad Arif Butt Kakamanna Hadeed The names entered are: Muhammad Arif Butt Kakamanna Hadeed

- You see, now its working OK
- But here, memory is being wasted, as the 2nd and the 3rd names are very small but they are too consuming 100 bytes Of memory! Muhammad Arif Butt (PUCIT) 41 Muhammad Arif Butt (PUCIT)

- A better solution to this problem is that we use the code for variable length of name, we previously wrote
- Let's see this in a program

```
/*The program is similar to the previous one but here each element in 
the array of pointers has its size according to the length of the name it 
is containing*/
```

```
#include<stdio.h>
```

```
#include<stdlib.h>
```

```
int main(){
```

```
int rows;
  printf("Enter number of names: ");
  scanf("%d", &rows);
  getchar();
  char** names=(char**)malloc(sizeof(char*)*rows);
  printf("Enter %d names, each on a new 
line:\n",rows);
/*Now using that piece of code here*/
```

```
for(int i=0; i<rows; i++){
    names[i] = (char*)malloc(sizeof(char)*1);
    names[i][0]='\0';
     char ch;
     int size=0;
     do{
           ch=getchar();
           if(ch=='\n\n')break;
           if(names[i][0] == ' \ 0')names[i] = (char<sup>*</sup>) realloc(names[i], 2);
           else
                names[i] = (char<sup>*</sup>) realloc(names[i], size+2);
```

```
names[i][size++]=ch;
}\while(ch!='\n');
names[i][size]='\0';
```

```
}
printf("The names entered are:\n");
for(int i=0; i<rows; i++)
  printf("%s\n",names[i]);
for(int i=0; i<rows; i++)
  free(names[i]);
free(names);
return 0;
```
}

#### • Output of the above program is:

Enter number of names: 3 Enter 3 names, each on a new line: Muhammmad Arif Butt Kakamanna Hadeed Ur Rehman The names entered are: Muhammmad Arif Butt Kakamanna Hadeed Ur Rehman

• You see that now name of any length can be entered and also space allocated for each name is according to its length Muhammad Arif Butt (PUCIT)

# SUMMARY